## DAWAN

Plande la formation

[www.dawa](https://www.dawan.fr)n.fr

## Formation Mise en situation: Développeur M Application Native

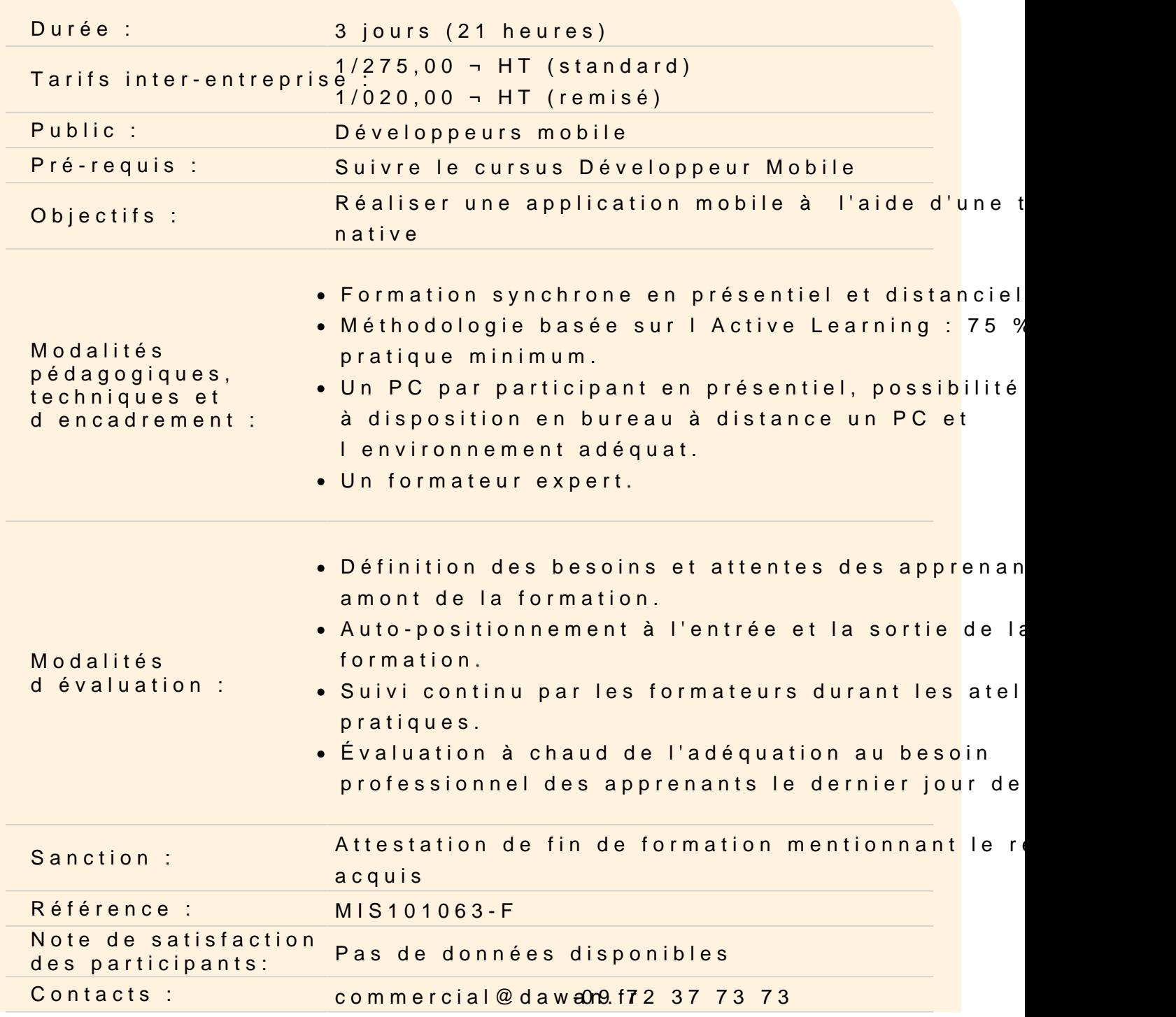

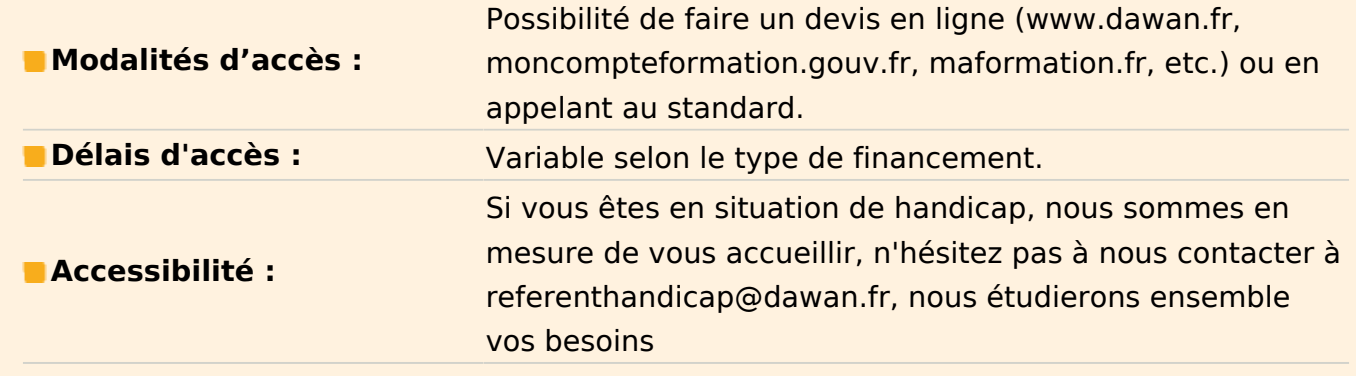

Cette mise en situation a pour objectif de permettre aux stagiaires de mettre en application, au travers d'un projet fil rouge dont le sujet est libre au choix, les connaissances acquises dans le cadre d'un projet d'envergure.

Ce projet est réalisé par petite équipe (idéalement, 3 personnes par équipe), permettant ainsi de mettre les participants en situation de travail collectif (négociation, communication, partage d'outils, distribution des tâches).

Exemples de projets réalisés par les promotions précédentes :

- Quiz en ligne
- Portail d'événements culturels ou sportifs
- Plateforme de visioconférence
- Simulateur d'évolution naturelle
- Environnement numérique de travail pour le suivi de cours en ligne
- Générateur de CV
- Application d'échange de livres d'occasion
- Gestion d'un fan-club
- Assistant de sélection d'équipe pour coatch sportif
- $etc...$

## **Expression des besoins et préparation :**

Modélisation, conception d'une application dont le sujet est laissé libre au stagiaire. Rédaction d'un cahier des charges.

Mise en place des outils et techniques nécessaires à la réalisation d'un projet commun. Mise en place d'un backlog produit

## **Réalisation :**

Réalisation d'une application mobile hybride utilisant les technologies étudiées (Java, Android, Swift, Cocoa).

L'application doit :

- Etre Réalisé à l'aide Java/Android ou Swift/iOS
- Personnaliser l'aspect graphique
- Organiser la navigation entre les pages
- Accéder aux ressources du téléphone
- Persister et afficher les données interne et externe
- Connecter l'application à un web service